## **Consenting to Title IV**

Consenting to Title IV authorizes NIU to apply Title IV federal aid towards eligible charges (e.g., student insurance, parking permit, childcare, & graduation fee) for the current financial aid year.

After logging in to MyNIU Student System at myniu.niu.edu, click on **Financial Account** tile.

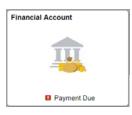

Click on the drop down arrow next to **Account Services**, then click on **View Student Permissions**.

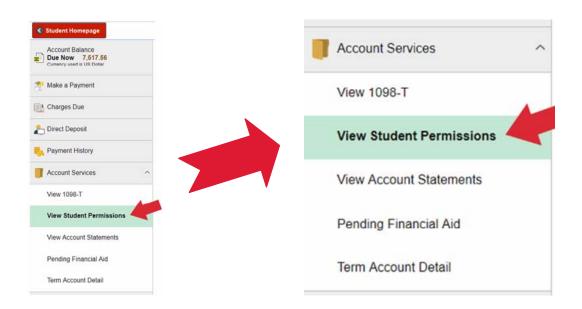

You can view previously granted permissions here. To add a permission, click **Grant Permissions**.

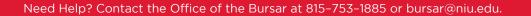

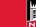

Updated on 08/24/20

Read the Select Permission Form terms and click **Next** to continue.

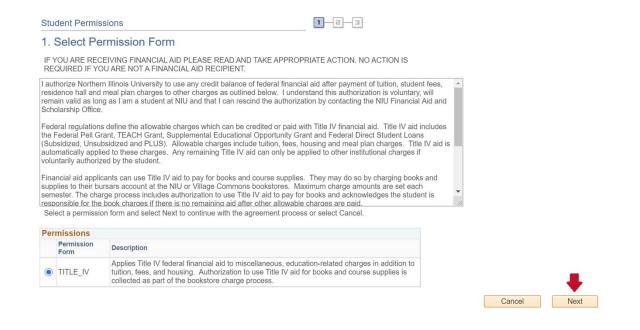

Read the Permission Form Agreement. If you agree to the terms, put a checkmark next to "Yes, I have read the agreement" and click **Submit**.

|            | le IV financial aid fund<br>current financial aid y |                                      |                                                           |                                                                                                    |                                                               |
|------------|-----------------------------------------------------|--------------------------------------|-----------------------------------------------------------|----------------------------------------------------------------------------------------------------|---------------------------------------------------------------|
|            |                                                     |                                      |                                                           |                                                                                                    |                                                               |
|            |                                                     |                                      |                                                           |                                                                                                    |                                                               |
|            | 0                                                   |                                      |                                                           |                                                                                                    |                                                               |
| 08/10/2020 | ✓ Yes, I have rea                                   | ad the agreement                     |                                                           |                                                                                                    |                                                               |
| 00         | oks and course                                      | oks and course supplies is collected | oks and course supplies is collected as part of the books | eous, education-related charges in addition to tuition, fees, and<br>oks and course supplies is collected as part of the bookstore<br>108/10/2020 Yes, I have read the agreement<br>Cancel | oks and course supplies is collected as part of the bookstore |

A confirmation page will display after the permission has been submitted.

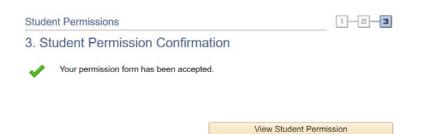

**Note**: To revoke Title IV permissions after they have been granted, you will need to contact the Financial Aid and Scholarship Office at 815-753-1395 or <u>finaid@niu.edu</u>.

Page 2 of 2

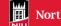

Updated on 08/24/20